## 1. Course Enrollment

**1.1** At the start of the semester, when you want to register for courses, you have to go to <u>HISinOne</u>. Log in to your account and select English as your default language in the top right corner. Find the leftmost toolbar:

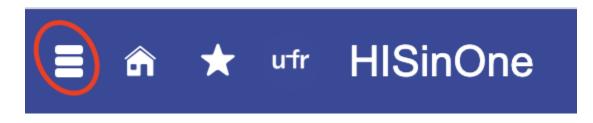

**1.2** Click it and proceed by clicking "My studies":

| 🔳 🍙 ★ ufr       | HISinOne    |
|-----------------|-------------|
| Home            |             |
| My Studies      |             |
| Studies offered |             |
| Research        |             |
| Organisation    |             |
| Service         |             |
| Help            |             |
|                 | Close [ESC] |

1.3 Then navigate to "Planner of studies with Module plan":

| Main menu                                    |             |  |  |
|----------------------------------------------|-------------|--|--|
| My Studies                                   |             |  |  |
| Planner of studies with Module plan          |             |  |  |
| Schedule Remark moduls, e                    |             |  |  |
| My course enrollments and exam registrations |             |  |  |
| My achievements                              |             |  |  |
| Import results with EMREX                    |             |  |  |
| Module handbook                              |             |  |  |
| Student Service                              |             |  |  |
| Course plan                                  |             |  |  |
|                                              | Close [ESC] |  |  |

#### **1.4** After clicking it you will find a page which looks something like this:

Planner of studies with Module plan Master of Arts, Linguistik – Sprache, Kommunikation und Kognition/Linguistics – Language, Communication and Cognition, General Linguistics and Linguistic Diversity, Hauptfach, PO 2023

| Brow Module plan     → Select another course of study     Printview                                                                                                    |                                  | ОНе                                                                                              |
|----------------------------------------------------------------------------------------------------|----------------------------------|--------------------------------------------------------------------------------------------------|
| Events winter semester 2023                                                                                                    | Courses: All None Only organized | Exams, non-graded works: All O None O Only organized                                             |
| earch in course catalog                                                                                                    |                                  | t≣ Expand all t≣ Collapse a                                                                      |
| tructure of examination regulations - All subject related semesters                                                                                                    | Actions                          | Status                                                                                           |
| Compution, General Linguistics – Language, Communication and Cognition/Linguistics – Language, Communication and Cognition, General Linguistics and Linguistic Diversity, M.A., PO 2023     Of SLE 10FC-900-MA-954-V092-2023 - AP Master of Arts in Linguistik – Sprache, Kommunikation und Kognition/Linguistics – Language, Communication and Cognition, General Linguistics and Linguistic Diversity, 2023 |                                  |                                                                                                  |
| 🗸 🧭 05LE10KT-9991-MA-954-V092-2023 - ECTS credits earned                                                                                                    |                                  | Your actual status: Coursework<br>submitted/registered<br>Term of the examination: ws<br>2023/24 |
| O5LE10KT-7000-MA-954-V092-2023 - Studienbegleitende Prüfungen im Fach Linguistik – Sprache, Kommunikation und Kognition/Linguistics – Language, Communication and Cognition, General Linguistics and Linguistic Diversity                                                                                                    |                                  | Your actual status: Coursework<br>submitted/registered<br>Term of the examination: ws<br>2023/24 |
| SE 1040-8700-MA-954-V092-2023 - Masterarbeit und mündliche Masterprüfung im Fach Linguistik – Sprache.<br>Kommunikation und Kognition/Linguistics – Language. Communication and Cognition. General Linguistics and<br>Linguistic Diversity                                                                                                    |                                  |                                                                                                  |

**1.5** At the top most level you will find the name of your Master's programme and the track that you have chosen (in this case General Linguistics and Linguistic Diversity):

| Structure of examination regulations - All subject related semesters                                                                                                    | Actions | Status |
|----------------------------------------------------------------------------------------------------|---------|--------|
| 05LE10PO-MA-954-V092-2023 - Linguistik – Sprache, Kommunikation und Kognition/Linguistics – Language, Communication and Cognition, General Linguistics and Linguistic<br>Diversity, M.A., PO 2023                 | >       |        |
| Ø 05LE10KT-9000-MA-954-V092-2023 - AP Master of Arts in Linguistik – Sprache, Kommunikation und Kognition/Linguistics – Language, Communication and Cognition, General Linguistics and Linguistic Diversity, 2023 |         |        |

**1.6** Click the three subordinate headers under this one to display the modules within your degree. First you click "AP Master of Arts in Linguistik…" and then "ECTS credits earned" and finally "Studienbegleitende Prüfungen im Fach Linguistik…":

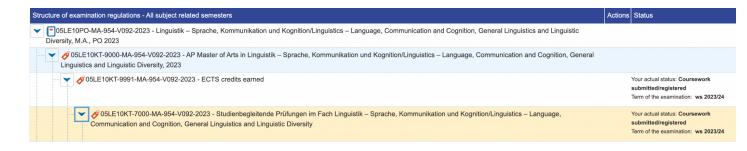

**1.7** As you have reached "Studienbegleitende Prüfungen im Fach Linguistik…" you will be able to display the three main sections of the Master's Programme:

- "Bereich Forschungsmethoden und Forschungspraxis"
- "Schwerpunktbereich"
- "Linguistischer Ergänzungsbereich":

| ✓ Ø05LE10KT-9991-MA-954-V092-2023 - ECTS credits earned                                                                                                    | Your actual status: Coursework<br>submitted/registered<br>Term of the examination: ws 2023/24 |
|----------------------------------------------------------------------------------------------------|-----------------------------------------------------------------------------------------------|
| Ø 05LE10KT-7000-MA-954-V092-2023 - Studienbegleitende Pr üfungen im Fach Linguistik – Sprache, Kommunikation und Kognition/Linguistics – Language,<br>Communication and Cognition, General Linguistics and Linguistic Diversity | Your actual status: Coursework<br>submitted/registered<br>Term of the examination: ws 2023/24 |
| 05LE10KT-MA-954-B-FF - Bereich Forschungsmethoden und Forschungspraxis                                                                                                    | Your actual status: Coursework<br>submitted/registered<br>Term of the examination: ws 2023/24 |
| 05LE10KT-MA-954-V092-B-S - Schwerpunktbereich                                                                                                    | Your actual status: Coursework<br>submitted/registered<br>Term of the examination: ws 2023/24 |
| Ø 05LE10KT-MA-954-B-LE - Linguistischer Ergänzungsbereich                                                                                                    | Your actual status: Coursework<br>submitted/registered<br>Term of the examination: ws 2023/24 |

1.8 In English these correspond to

- "Research Methods and Research Practice"
- "Specialization Domain"
- "Linguistic Supplementary Domain"

of the Master Programme's module structure. This is explained in more detail here.

**1.9** Under a header like "Bereich Forschungsmethoden und Forschungspraxis" you will find the sub-modules belonging to this module domain. In this case "Sprache, Kommunikation und Kognition – Überblick/Language, Communication and Cognition – Overview", "Statistik/Statistics", et cetera:

|                                                                                                    | Your actual status: Coursework<br>submitted/registered<br>Term of the examination: ws 2023/24 |
|----------------------------------------------------------------------------------------------------|-----------------------------------------------------------------------------------------------|
| - 👻 🔗 05LE10KT-MA-954-B-FF - Bereich Forschungsmethoden und Forschungspraxis                                                  | Your actual status: Coursework<br>submitted/registered<br>Term of the examination: ws 2023/24 |
| 🚽 🕨 🔹 05LE10MO-MA954-SKKÜ - Sprache, Kommunikation und Kognition – Überblick/Language, Communication and Cognition – Overview | Your actual status: Coursework<br>submitted/registered<br>Term of the examination: ws 2023/24 |
| 🕨 🗮 05LE10MO-MA954-S - Statistik/Statistics                                                                                   |                                                                                               |
| 05LE10MO-MA954-EF - Empirische Forschungsmethoden/Empirical Research Methods                                                  | Your actual status: Coursework<br>submitted/registered<br>Term of the examination: ws 2023/24 |
| - Distriction                                                                                                    |                                                                                               |
| November 2015 - Elinguistische Forschungspraxis/Linguisitic Research Practice                                                 |                                                                                               |

**1.10** It is under these sections, below the puzzle pieces that you will find the actual courses that are on offer or will be on offer at some point during the course of your Master's programme.

**1.11** If you, for example, click Statistik/Statistics you will see that there are two courses that may or may not be on offer:

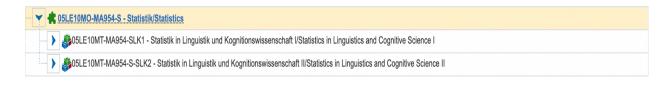

**1.12** Let us look at the section "Statistik in Linguistik und Kognitionswissenschaft II/Statistics in Linguistics and Cognitive Science II" as an example. When you click this tab you will see yet two sub-sections; let us not worry about the second one for now and just look at the first:

| V C5LE10MO-MA954-S - Statistik/Statistics                                                                                                    |   |
|----------------------------------------------------------------------------------------------------|---|
| Discrete Statistics in Linguistic and Cognitive Science I and Cognitive Science I                                                                |   |
|                                                                                                    |   |
| CINC 1005LE10VG-MA954-S-SLK2 - Statistik in Linguistik und Kognitionswissenschaft II/Statistics in Linguistics and Cognitive Science II (1.0f.1) |   |
| • Science II 05LE10SL-MA954-S-SLK2 - Statistik in Linguistik und Kognitionswissenschaft II/Statistics in Linguistics and Cognitive Science II    | 0 |

**1.13** It is under the single, open book-symbol such as this one where you will find the actual courses on offer. Once you have clicked it you have two options, either you can access further information about the course by clicking the blue link and the course's name, or you can apply for it. Let us first click the blue link and read about the course:

| To 5LE10VG-MA954-S-SLK2 - Statistik in Linguistik und Kognitionswissenschaft II/Statistics in Linguistics and Cognitive Science II (1.of.1) |                  |
|----------------------------------------------------------------------------------------------------|------------------|
| Ele 05LE02Ü-SoSe2402 - Linguistic Data Analysis with R – The Linear Model Framework - excepcise course                                      | Apply ss<br>2024 |

**1.14** This will take you to a page like this one — and depending on the individual course, you will find information about when and where it takes place, who teaches it, and the course content by clicking the subsequent headers, such as "Events", "Contents / Notices", et cetera:

| Detail view                                                                                                    |
|----------------------------------------------------------------------------------------------------|
| Linguistic Data Analysis with R – The Linear Model Framework   05LE02Ü-SoSe2402   course                                           |
| Back <                                                                                                    |
| Choose term Actions                                                                                                    |
| Events         Contents / Notices         University course catalog         Linked examinations         Modules / Courses of study |
| Basic data >                                                                                                    |
| This course has been planned yet for the chosen term.                                                                              |

**1.15** From this page you can also choose to apply for the course, but as you remember, this can also be done from the previous interface:

|  | C5LE10VG-MA954-S-SLK2 - Statistik in Linguistik und Kognitionswissenschaft II/Statistics in Linguistics<br>and Cognitive Science II ( <u>1.of.1</u> ) | $\frown$        |
|--|----------------------------------------------------------------------------------------------------|-----------------|
|  | E205LE02Ü-SoSe2402 Linguistic Data Analysis with R The Linear Model Framework - excercise     course                                                  | ♣ Apply ss 2024 |
|  | Science II                                                                                                    | 0               |

# **1.16** When you press "Apply" you will be brought to a page looking something like this:

Planner of studies with Module plan

| 05LE02Ü-SoSe2402 excercise                                                                                                    | course: l                                                                                          | Linguistic Data Analysis with R – The Linear Model Framework                                                               |
|----------------------------------------------------------------------------------------------------|----------------------------------------------------------------------------------------------------|----------------------------------------------------------------------------------------------------|
| SLK2) - Statistik in Linguistik und Kogn<br>Statistik/Statistics (Nr=05LE10MO-MA<br>Prüfungen im Fach Linguistik – Sprach<br>Linguistic Diversity (Nr=05LE10KT-700 | itionswisser<br>954-S) - Ber<br>e, Kommun<br>0-MA-954-\<br>Ind Kognitio<br>92-2023)<br>nd Begleitü |                                                                                                    |
| Actions & messages                                                                                                    | Group                                                                                              | Dates (mm/dd/yyyy) and rooms                                                                                               |
| 🚯 enroll                                                                                                    | -                                                                                                  | Linguistic Data Analysis with R – The Linear Model Framework                                                               |
| No limit for attendees, all<br>attendees will be enrolled                                                                                                    |                                                                                                    | summer semester 2024<br>Monday, 15.04.24 - 15.07.24 from 14:00 to 16:00 c.t. Weekly<br><u>HS 1021 (Kollegiengebäude I)</u> |
|                                                                                                    |                                                                                                    | O <u>Müller. Julia</u>                                                                                                    |

**1.17** Here it is important to note that there is information on how the course will be registered at the top of the page:

| 05LE02Ü-SoSe2402 excercise course: Linguistic Data Analysis with R – The Linear Model Framework<br>Achievement will be used for Statistik in Linguistik und Kognitionswissenschaft II/Statistics in Linguistics and Cognitive Science II (Nr=05LE10VG-MA954-S-<br>SLK2) Statistik in Linguistik und Kognitionswissenschaft II/Statistics in Linguistics and Cognitive Science II (Nr=05LE10MT-MA954-S-SLK2) -<br>Statistik/Statistics (Nr=05LE10MO-MA954-S) - Bereich Forschungsmethoden und Forschungspraxis (Nr=05LE10KT-MA-954-B-FF) - Studienbegleitende<br>Prüfungen im Fach Linguistik – Sprache, Kommunikation und Kognition/Linguistics – Language, Communication and Cognition, General Linguistics and<br>Linguistik – Sprache, Kommunikation und Kognition/Linguistics – Language, Communication and Cognition, General Linguistic Diversity,<br>2023 (Nr=05LE10KT-900-MA-954-V092-2023)<br>Belegphase Votesungen, Kolloquien und Begleitübungen   Englisches Seminar:<br>The Period last from 12:09:2024 / 00:00 to 14.04.2024 / 23:59 |       |                                                                                                    |  |
|----------------------------------------------------------------------------------------------------|-------|----------------------------------------------------------------------------------------------------|--|
| Actions & messages                                                                                                    | Group | Dates (mm/dd/yyyy) and rooms                                                                                                    |  |
| <ul> <li>enroll</li> <li>No limit for attendees, all attendees will be enrolled</li> </ul>                                                                                                    | ]     | Linguistic Data Analysis with R – The Linear Model Framework<br>summer semester 2024<br>Monday, 15.04.24 - 15.07.24 from 14:00 to 16:00 c.t. Weekly<br>PHS_1021 (Kollegiengebäude I)<br>Müller.Julia |  |

**1.18** In this case there are no options — **but keep in mind** that some courses may be registered within different modules. For example, it might be possible to register a seminar both under your track's Specialization Domain/Schwerpunktbereich and Linguistic Supplementary Domain/Ergänzungsbereich. In those cases you will have to decide where to place it, based on your course of study. This option will appear here, at the top of the page.

**1.19** Now, click enroll and you should see a page similar to the one below:

| 05LE02Ü-SoSe2402 excercise course: Lingui                                                                                                    | stic Data | Analysis with R – The Linear Model Framework                                                                                                    |  |
|----------------------------------------------------------------------------------------------------|-----------|----------------------------------------------------------------------------------------------------|--|
| Achievement will be used for Statistik in Linguistik und Kognitionswissenschaft II/Statistics in Linguistics and Cognitive Science II (Nr=05LE10VG-MA954-S-SLK2) - Statistik in Linguistik und Kognitionswissenschaft<br>II/Statistics in Linguistics and Cognitive Science II (Nr=05LE10MT-MA954-S-SLK2) - Statistik/Statistics (Nr=05LE10MO-MA954-S) - Bereich Forschungsmethoden und Forschungspraxis (Nr=05LE10KT-MA-954-B-FF) -<br>Studienbegleitende Prüfungen im Fach Linguistik – Sprache, Kommunikation und Kognition/Linguistics – Language, Communication and Cognition, General Linguistics and Linguistic Diversity (Nr=05LE10KT-000-MA-954-<br>V092-2023) - ECTS credits earned (Nr=05LE10KT-9991-MA-954-V092-2023) - AP Master of Arts in Linguistik – Sprache, Kommunikation und Kognition/Linguistics – Language, Communication and Cognition, General<br>Linguistics and Linguistic Diversity, 2023 (Nr=05LE10KT-900-MA-954-V092-2023) |           |                                                                                                    |  |
| Belegphase Vorlesungen, Kolloquien und Begleitübungen   Englisches Seminar:<br>The Period last from 12.02.2024 / 00:00 to 14.04.2024 / 23:59                                                                                                    |           |                                                                                                    |  |
| Status                                                                                                    | Group     | Dates (mm/dd/yyyy) and rooms                                                                                                    |  |
| Confirmation of participation                                                                                                    | -         | Linguistic Data Analysis with R – The Linear Model Framework<br>summer semester 2024<br>Monday, 15.04.24 - 15.07.24 from 14:00 to 16:00 c.t. Weekly |  |
| No limit for attendees, all attendees will be<br>enrolled                                                                                                    |           | MiultarJulia                                                                                                    |  |

### **1.20** If you now click here again:

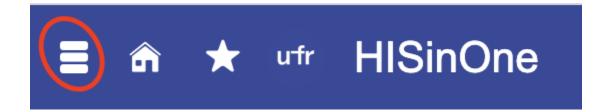

1.21 And navigate to "My studies" and then to "My course enrollments and exam registrations":

| Main menu                                    |
|----------------------------------------------|
| My Studies                                   |
| Planner of studies with Module plan          |
| Schedule                                     |
| My course enrollments and exam registrations |
| My achievements                              |
| Import results with EMREX                    |
| Module handbook                              |
| Student Service                              |
| Course plan                                  |

**1.22** You will see a page like this one, and find the courses you have registered for:

| My course enrollments and exam registrations                                                                                                    |        |         |  |
|----------------------------------------------------------------------------------------------------|--------|---------|--|
| Here you are seeing your course enrollments and exam registrations for the selected semester.                                                                                                    |        |         |  |
| Status for course enrollments:                                                                                                    |        |         |  |
| <ul> <li>registered</li> <li>confirmation of participation</li> <li>rejected by administration/teaching</li> <li>rejected (automatically)</li> <li>hingh priority rejected</li> <li>waitist</li> <li>retreated</li> <li>cancelled</li> </ul>   |        |         |  |
| Status for exam registrations will be completed.                                                                                                    |        |         |  |
| Choose term Actions Term Sommersemester 2024  Belegungen und Prüfungsanmeldungen                                                                                                    |        |         |  |
| Enrollments and admissions                                                                                                    |        |         |  |
| Republic Hide lectures Republic examinations and non-graded works                                                                                                    |        |         |  |
| You have applied for courses.                                                                                                    |        |         |  |
| course: excercise course 05LE44Û-24102 Field Methods                                                                                                    |        |         |  |
| Dates (dd.mm.yyyy) and rooms                                                                                                    | Status | Actions |  |
| - Field Methods     - Field Methods     - Your actual status: registered (Priority 1, 1)     - each Wednesday (4/17/24 to 7/17/24) from 2:00 PM to 4:00 PM Weekly in Room: Seminarraum EG (Bellottstr.18. Vorderhaus)     Lecture: Peck, Naomi |        |         |  |

1.23 And here, at the bottom in this case, you will find the course you just enrolled in:

| course: excercise course 05LE02Ü-SoSe2402 Linguistic Data Analysis with R - The Linear Model Framework                                                                                                    |                                                                                                    |                               |
|----------------------------------------------------------------------------------------------------|----------------------------------------------------------------------------------------------------|-------------------------------|
| Dates (dd.mm.yyyy) and rooms                                                                                                    | Status                                                                                                    | Actions                       |
| Linguistic Data Analysis with R – The Linear Model Framework     each Monday (4/15/24 to 7/15/24) from 2:00 PM to 4:00 PM Weekly in Room <u>HS 1021 (Kollegiengebäude I)</u> Lecturer: <u>Moller_Julia</u> | Your actual status: confirmation of participation<br>Term of the examination: ss 2024<br>Current attempt: 1 | Gint More details<br>Sign off |
| course: lecture course 05LE10V-2411008 Vorgängersysteme des Neuhochdeutschen                                                                                                    |                                                                                                    |                               |
| Dates (dd.mm.yyyy) and rooms                                                                                                    | Status                                                                                                    | Actions                       |
| semester course, - Vorgängersysteme des Neuhochdeutschen                                                                                                    | Your actual status: confirmation of participation                                                           | More details                  |

## 2. Exam registration

2.0 Now let us go back to what we sawabout the second option in 1.12:

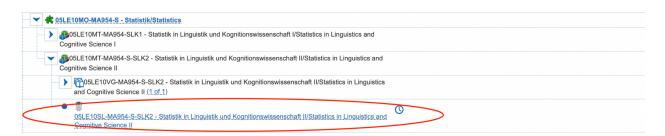

**2.1** This symbol, the silver star, means that this course can be taken as a Studienleistung, i.e. non-graded course work, while a gold star entails that a course can be taken as a Prüfungsleistung, i.e. graded course work. For example:

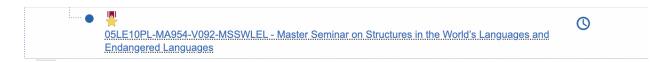

**2.3** Studienleistungen can be registered shortly after the beginning of the semester up until right before the end of the course. You can find the semester dates <u>here</u>.

**2.4** For Prüfungsleistungen you have to be wary of the registration period, which is usuallyThursday-Sunday in the fourth week of the semester. Your coordinator will provide you with the exact dates. Please note that registration for **Prüfungslesitungen** outside of this designated time frame is not possible.

**2.5** When you click the blue link under a gold or silver star during the respective registration periods it will take you to a page like this one, where there will be an option to register for the graded (Prüfungsleistung) or non-graded (Studienleistung) course work:

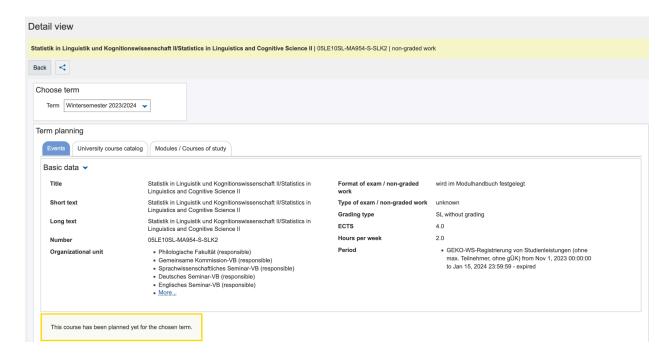

**2.6** On the page displayed above you will also find more specific information, such as the number of credits assigned to the course, as well as the grading type, i.e. SL = Studienleistung and PL = Prüfungsleistung.

**2.7** Once you have successfully registered for a Prüfungslesitung or Studienleistung you can find them by again clicking on this symbol:

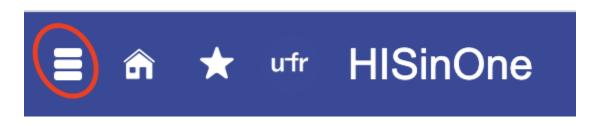

**2.8** And subsequently clicking "My studies" and "Planner of studies with Module Plan". That will take you to the same page as in **1.22** where you should find your courses as well as examinations. The examination(s) should show up and look like this:

| amination: 05LE10PL-MA954-V092-MSLTCL Master Seminar on Linguistic Typology and Cross-Ling                                                     | uistic Diversity                                                                        |              |
|----------------------------------------------------------------------------------------------------|-----------------------------------------------------------------------------------------|--------------|
| ates (dd.mm.yyyy) and rooms                                                                                                    | Status                                                                                  | Actions      |
| Jiversity in the world's languages<br>• No time defined<br>Type of exam / non-graded work: written elaboration<br>Examiner: Dr., Becker, Laura | Your actual status: admission<br>Term of the examination: ws 2023<br>Current altempt: 1 | More details |

## 3 Registration for Linguistisches Ergänzungsmodul II/Supplementary Module in Linguistics II

**3.1** When you want to sign up for a course and use it to fill the Linguistisches Ergänzungsmodul II/Supplementary Module in Linguistics II slot, follow these steps.

**3.2** First navigate to the correct module the same way as in **1.1-1.8** until you find the section called Linguistisches Ergänzungsmodul II/Supplementary Module in Linguistics II, click it:

| 🔍 🛊 05LE10MQ-MA954-LE2 - Linguistisches Ergänzungsmodul II/Supplementary. Module in Linguistics. II           |
|----------------------------------------------------------------------------------------------------|
| > 🐉05LE10MT-MA954-M2F - Masterseminar 2 aus einer der Fachrichtungen/Master Seminar 2 from any Specialization |
|                                                                                                    |

**3.3** Click the top most section to display this menu:

| 🔹 05LE10MO-MA954-LE2 - Linguistisches Ergänzungsmodul II/Supplementary Module in Linguistics II                                                                                                    |
|----------------------------------------------------------------------------------------------------|
| Bud5LE10MT-MA954-M2F - Masterseminar 2 aus einer der Fachrichtungen/Master Seminar 2 from any Specialization                                                                                                    |
| Sol_E10MT-MA954-M2F - Masterseminar 2 aus einer der Fachrichtungen/Master Seminar 2 from any Specialization  Multi-connected Elements (Please click on the respective heading to display the respective element):                                                                                                    |
| Of DisLE44S-23202 - Efficiency in language and communication □ - course - Compulsory - 8.0 ECTS     OsLE44S-23201 - Cross-cultural Communication □ - course - Compulsory - 8.0 ECTS     OsLE10S-2321304 - Variation im grammatischen Wissen und im sprachlichen Verhalten □ - seminar - Compulsory     OsLE10S-2321304 - Variation im grammatischen Wissen und im sprachlichen Verhalten □ - seminar - Compulsory |

**3.4** Find the course you want to register for and click its name. For example, let us say that you want to register "Linguistic Landscapes" as your Supplementary Module II:

| → 05LE44S-24105 - Linguistic landscapes |  |
|-----------------------------------------|--|
|                                         |  |
|                                         |  |

**3.5** Scroll down to the end of this menu and it should show up as a selectable course for which you can apply, like this:

| 05LE10S-2411202 - Von der H                                                                        | Jahre             |
|----------------------------------------------------------------------------------------------------|-------------------|
| 🗊 - seminar - Compulsory                                                                           |                   |
| → 05LE02S-SoSe2421 - Modern English – Contrastive and Typological Perspectives         [         ] | 🗐 - seminar -     |
| Compulsory                                                                                         |                   |
| 🗲 05LE02S-Sose2423 - Testing World Englishes Models – Namibia, Southern Africa 🔋                   | 🗐 - seminar -     |
| Compulsory                                                                                         |                   |
| <b>E</b> E  05LE10S-2411304 - Blick in der Interaktion - seminar                                   | Apply             |
| <b>Seminar</b> - Seminar                                                                           | 🚯 apply           |
| Electronic and a seminar                                                                           | B Sign off/Cancel |
|                                                                                                    |                   |

**3.6** Now you can simply follow the steps as explained in the above guide and the course should be registered under the correct module. To make sure you can navigate back to the page in **1.22** and make sure the course is there.